## **docomo**

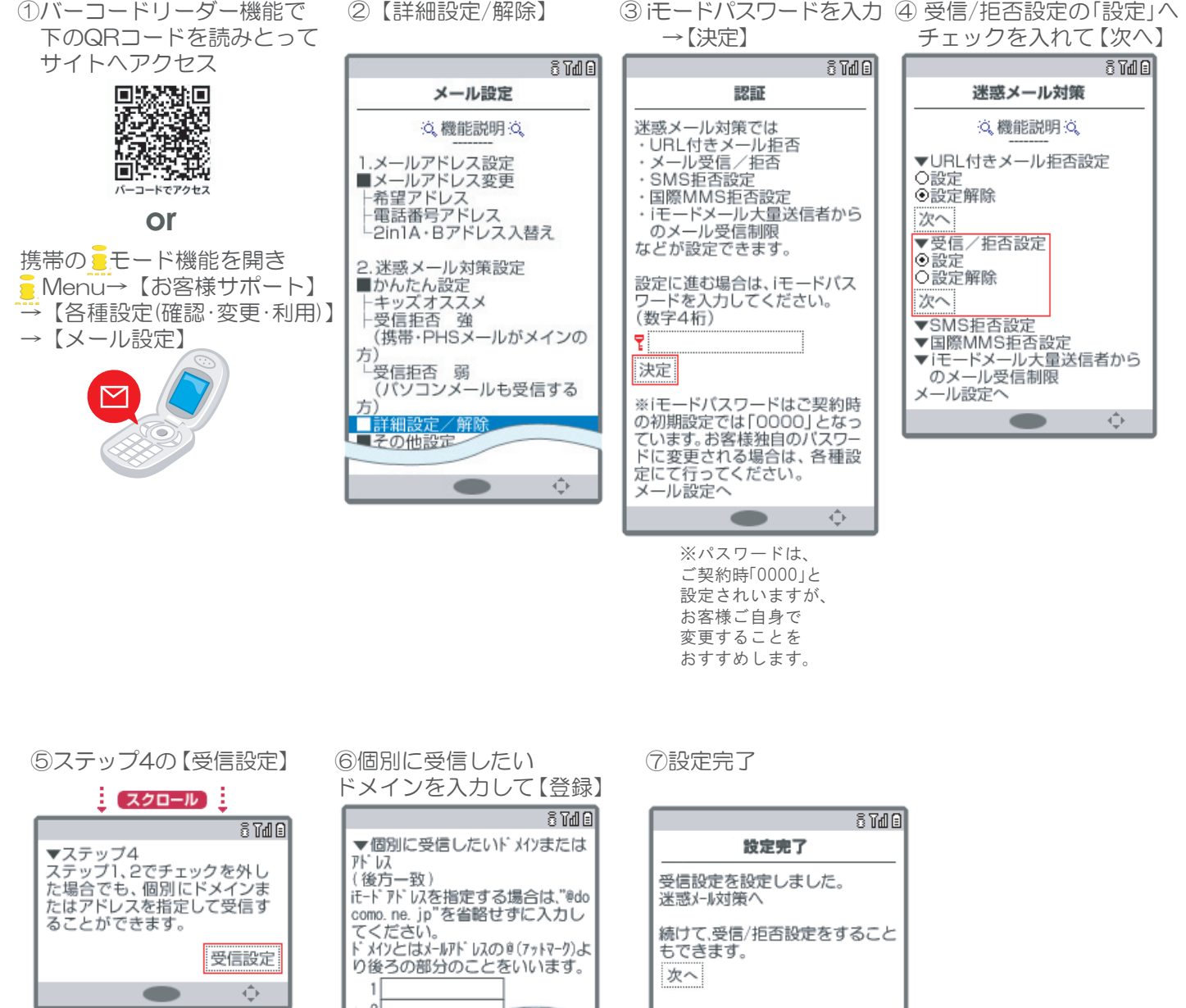

 $\begin{bmatrix} 1 \\ 2 \\ -1 \end{bmatrix}$  $\begin{array}{c} 18 \\ 19 \\ 20 \end{array}$ **登録** 事  $\sqrt{21-41}$  $1 - 20797$  $\mathcal{A}^{\Delta}_{\psi}$  $\qquad \qquad \blacksquare$ 

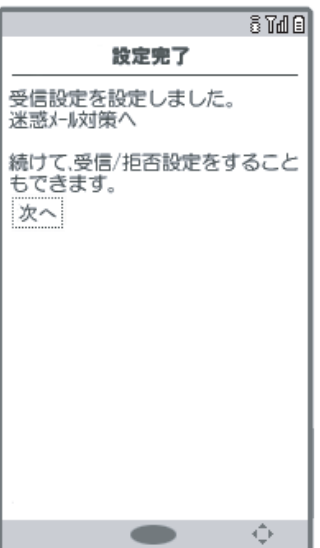